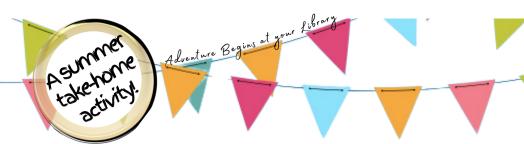

## a first time for everything sont of

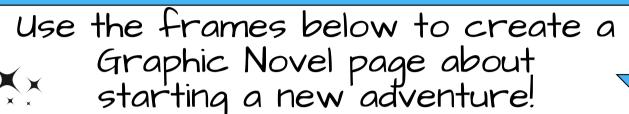

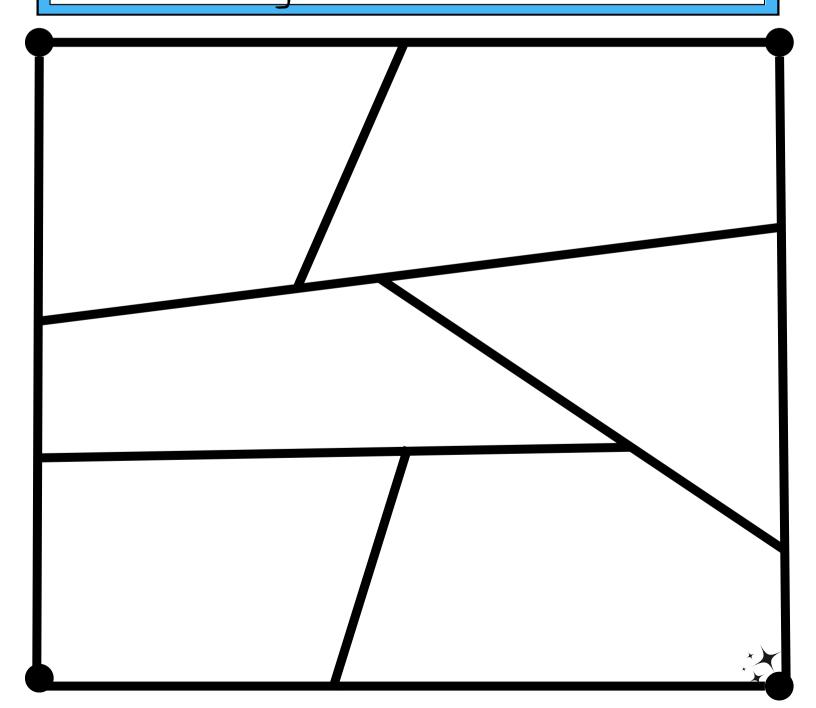

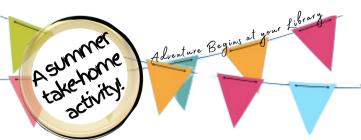

## a first time for everything santat

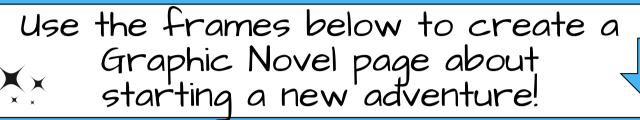

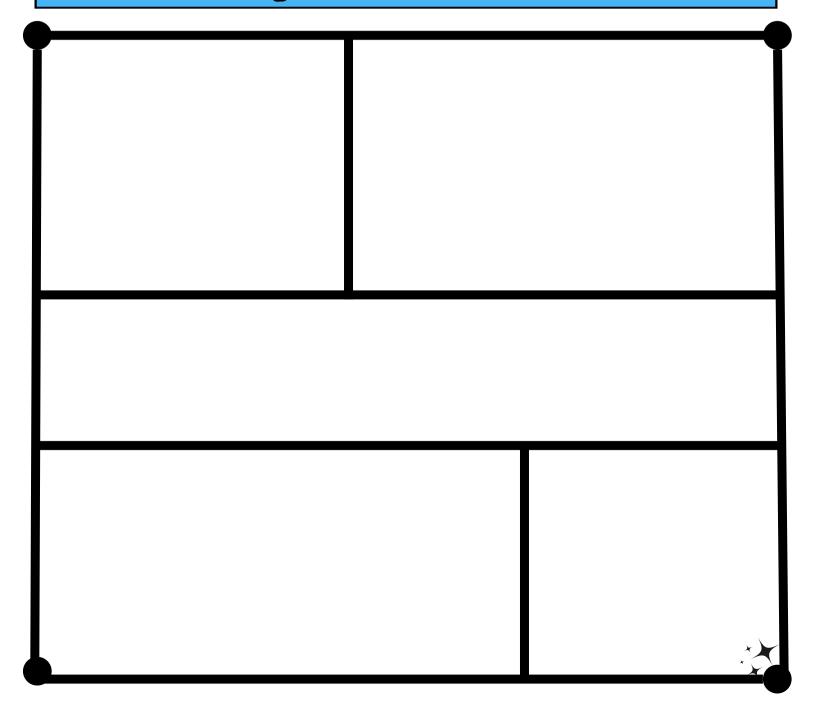

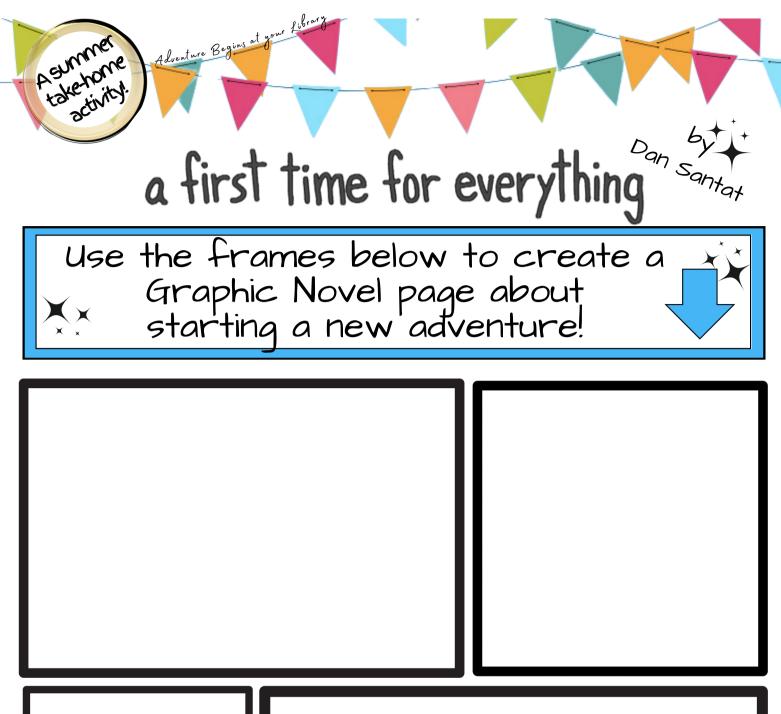

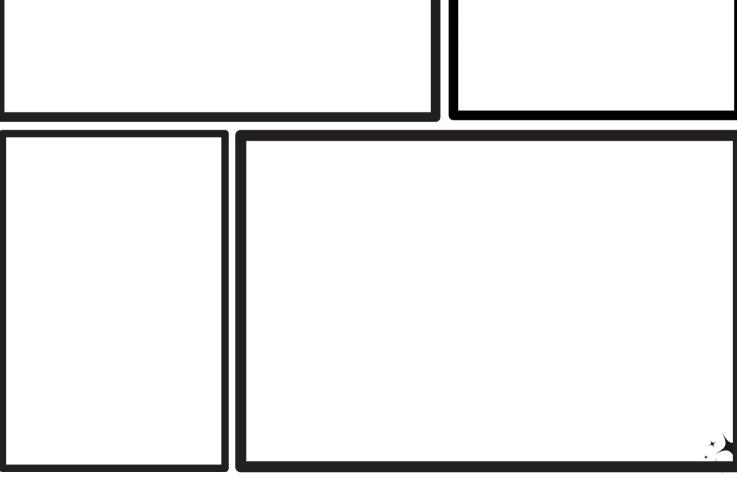